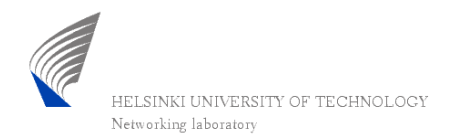

## Centralized routing prototype

#### Sampo Kaikkonen Networking Labor atory, HUT IRoNet s eminar , 8.1.2004

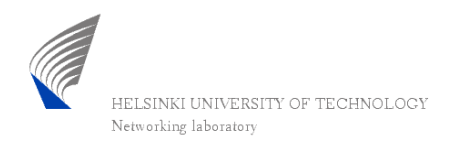

## Introduction

- •• More intelligent routing and Traffic Engineering is needed in the Internet, because
	- users require better service
	- networks' resources are not utilized evenly

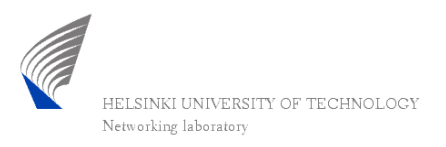

# **Status of QoSR researching today**

- • some drafts and RFCs ready (e.g. OSPF-TE, QOSPF)
- •• lack of systems supporting any QoSR in the Internet
	- and the contract of the con-– now there are emerging some expensive implementations (actu ally also Zebra would support OSPF-TE, but we don't utilize it entirely )
- •• researching of algorithms continues
	- –testbed needed

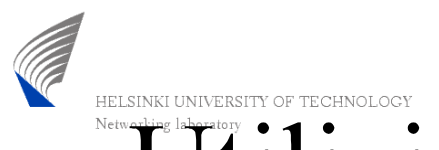

# Utilizing a simulator to calculate **QoS-routes for a real network**

- •• a totally different approach to do "the same" thing"
- •• network's topology information is collected to a centr alized place wher e the r outes are calculated for every router
- free software can be used

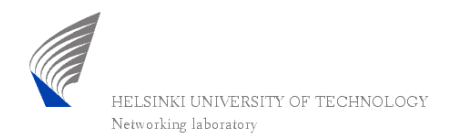

#### The test network

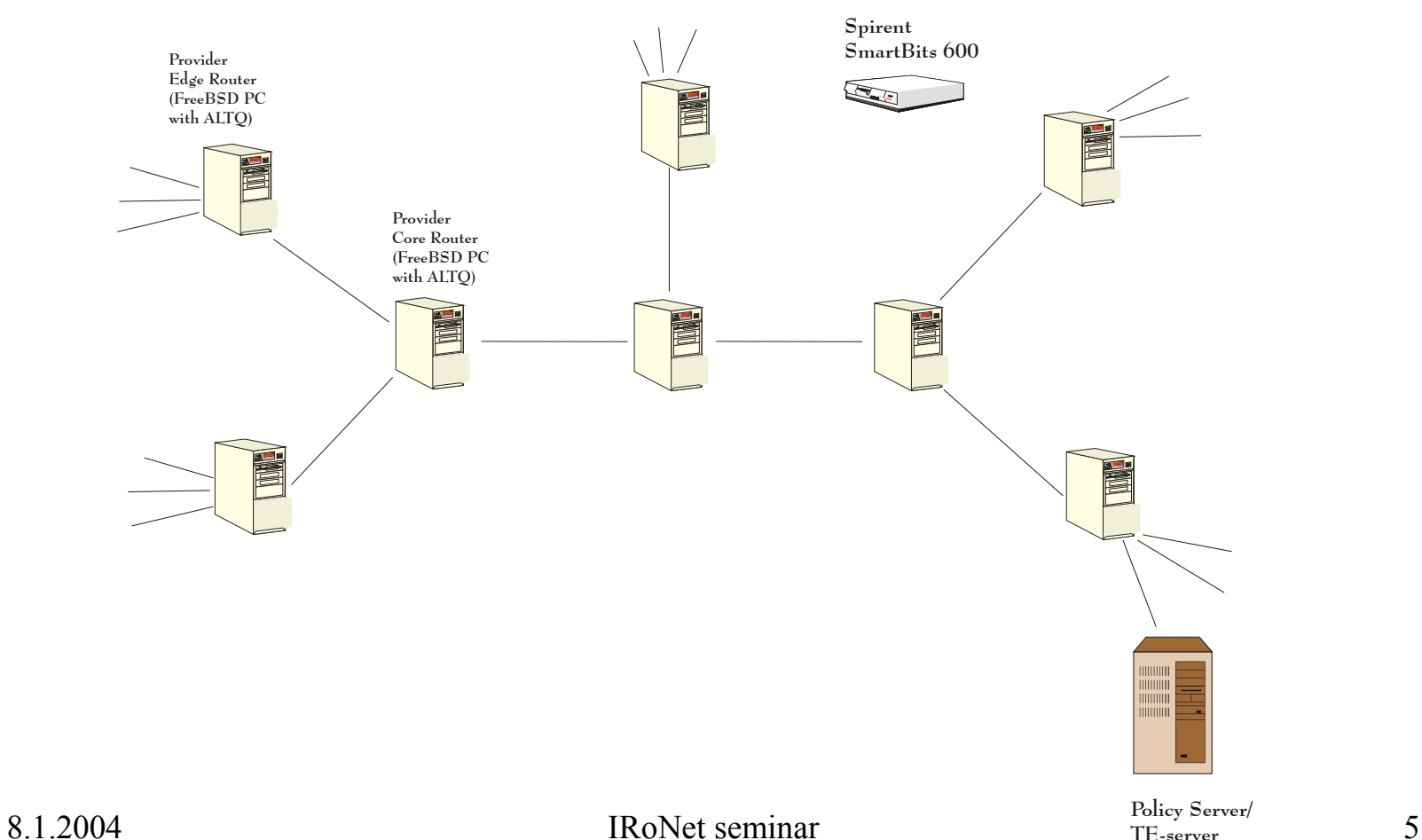

**TE-server**

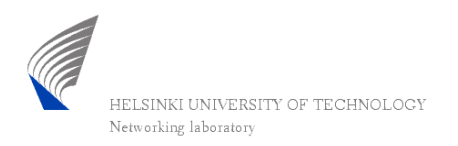

## Software used in this work

- •Routi ng software: Zebra
- •• QoS routing simulator: QRS

In addition to this there are Perl, Tcl(/Tk) and expect –scripts which glue t hings together and keep the system running

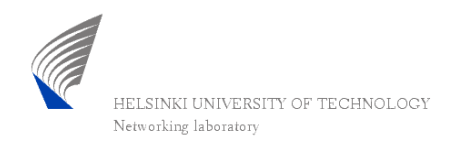

#### Zebra

- GNU software, founder Kunihiro Ishiguro
- Modular architecture
	- zebrad

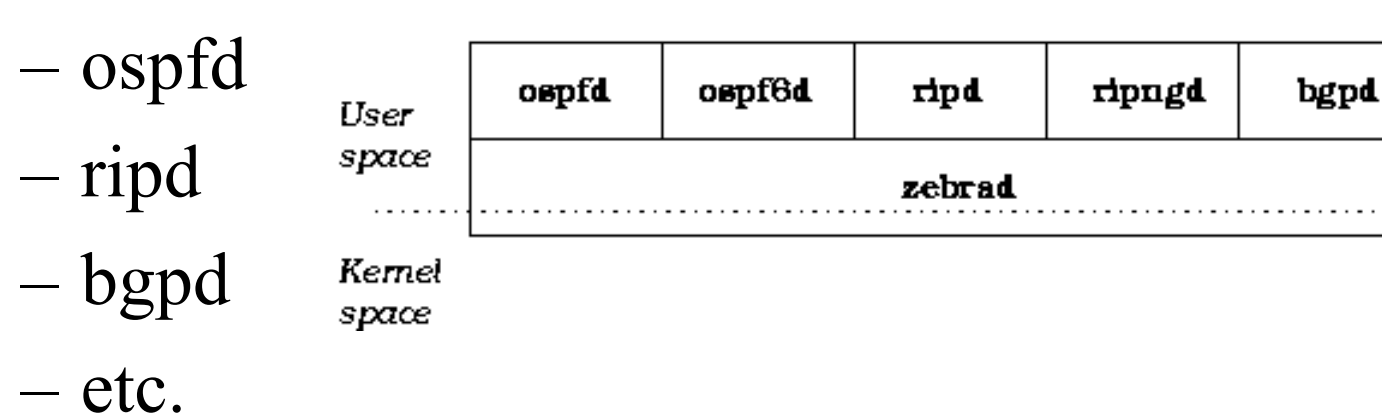

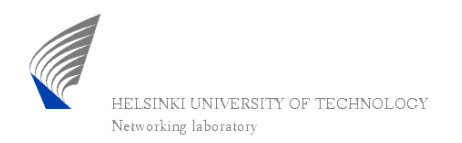

#### Zebra's CLI

- • well-implemented Command Line Interface resembling Cisco's IOS
- •• may be used remotely using telnet connecti on
- •• daemons can be configured using it and v arious informa tion (e.g. LSDB) ca n b e pri nted out

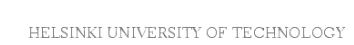

#### **Example from LSDB shown by** Networking Zebra (Router-LSA)

ospfd> s how ip ospf database router

OSPF Router with ID (10.10.101.102)

Router Link States (Area 0.0.0.0)

LS age: 1267 Options: 2 Flags: 0x2 : ASBR LS Type: router-LS A Link State ID: 10.10.13.1 Advertising Router: 10.10.13.1 LS Seq Number: 8000002dChecksum: 0xc525Length: 72 Number of Links: 4

Link connected to: a Transit Network (Link ID) Designated Router address: 10.10.10.1 (Link Data) Router Interface address: 10.10.10.1 Number of TOS metrics: 0 TOS 0 Metric: 10

Link connected to: Stub Network (Link ID) Network/subnet number: 10.10.11.0 - (Link Data) Network Mask: 255.255.255.0 Number of TOS metrics: 0 TOS 0 Metric: 10

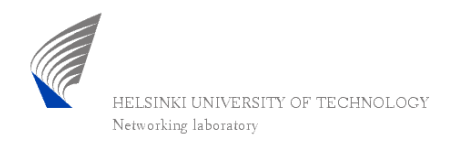

# **CORS**

- •• developed by Dr. Peng Zhang (Networking lab.)
- bas edon MaRS
- •• network topology is defined in a configuration file containing components

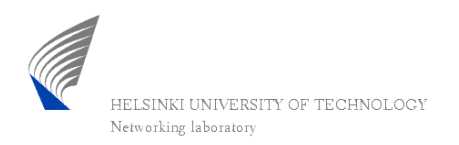

## **QRS** components

Realtime source I

NODE1

NODE3

GOSPP3

 $1 - 9$ 

**RMJ** 

RSVPI

RSVP3

RM<sub>3</sub>

GOSPPI

 $1-2$ 

 $3 - 2$ 

- node
- link
- qospf
- rsvp
- •r m
- •• sources, sinks
- link cost function

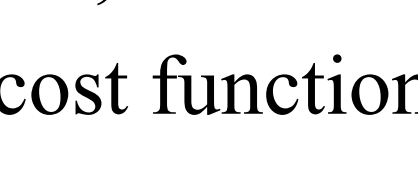

QOSPP2

NODE2

RM<sub>2</sub>

Link cost function

Realtime

sink J

RSVP2

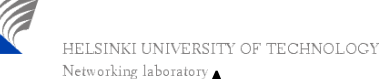

## A very short example from QRS parameter file (node comp.)

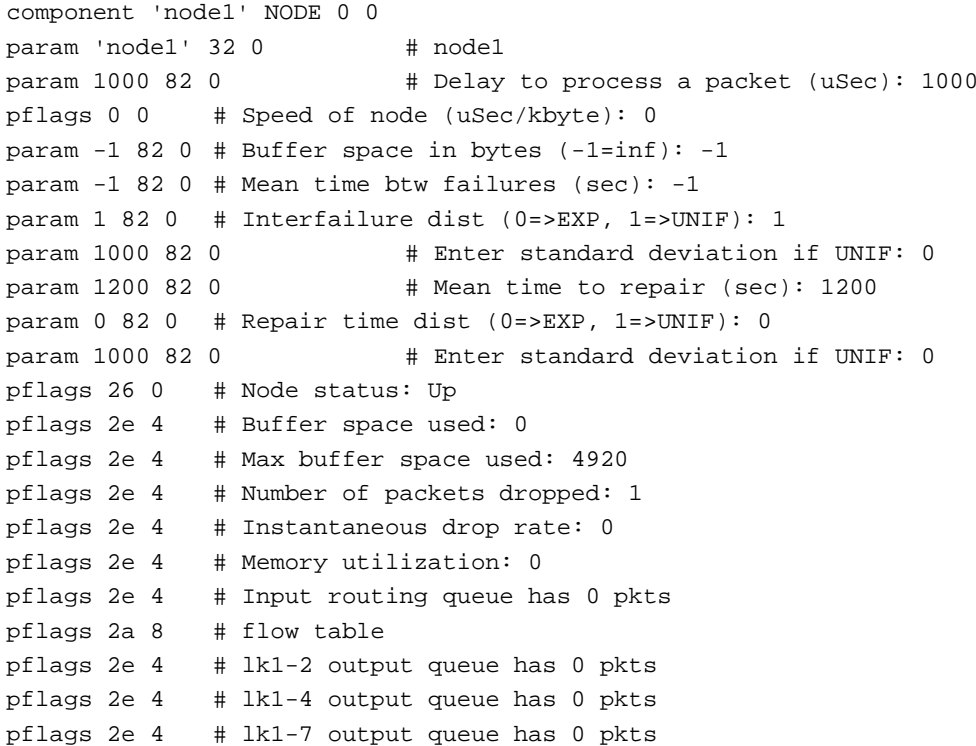

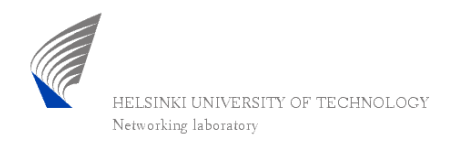

## System running - phase 1

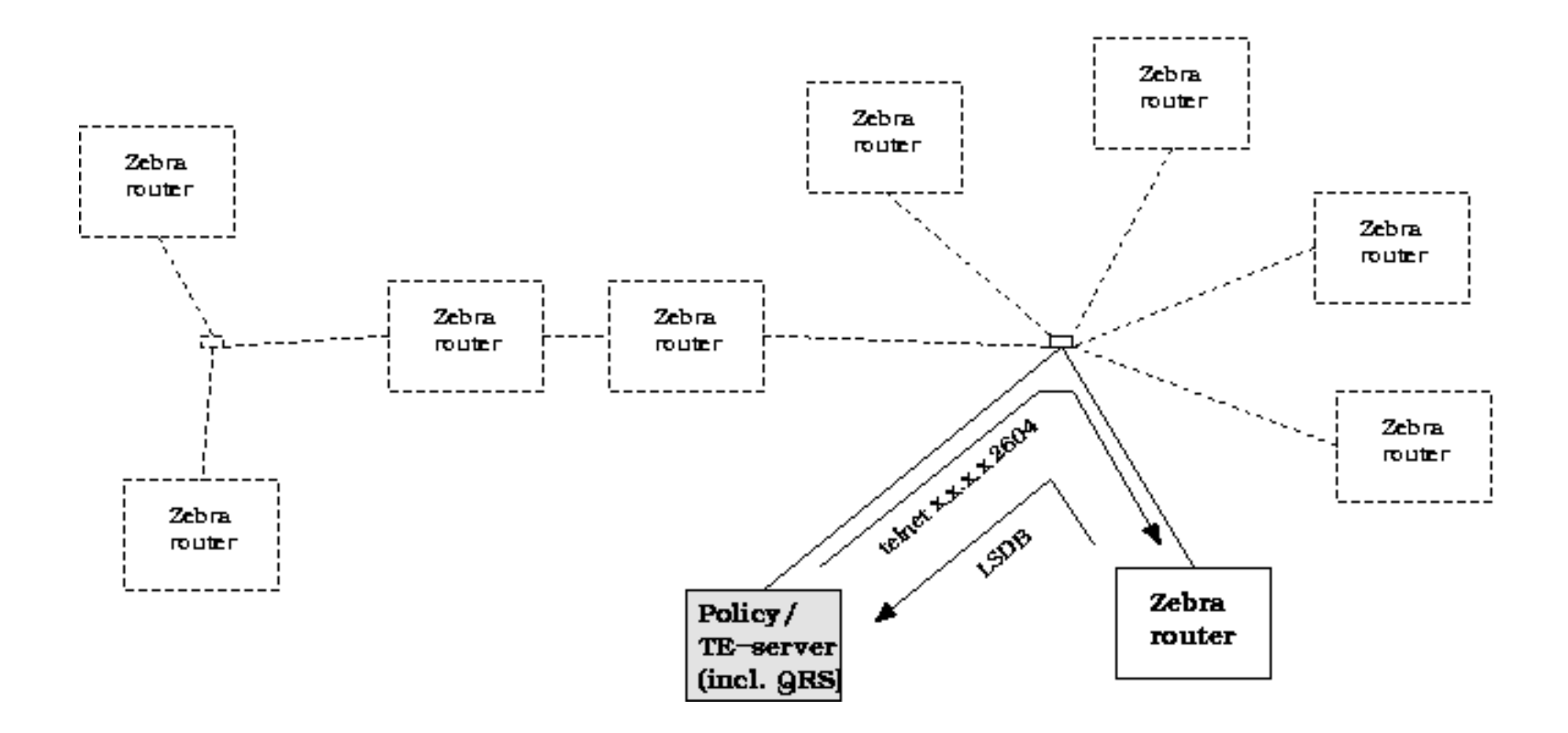

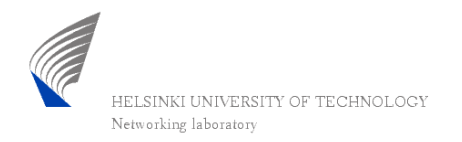

#### System running - phase 2

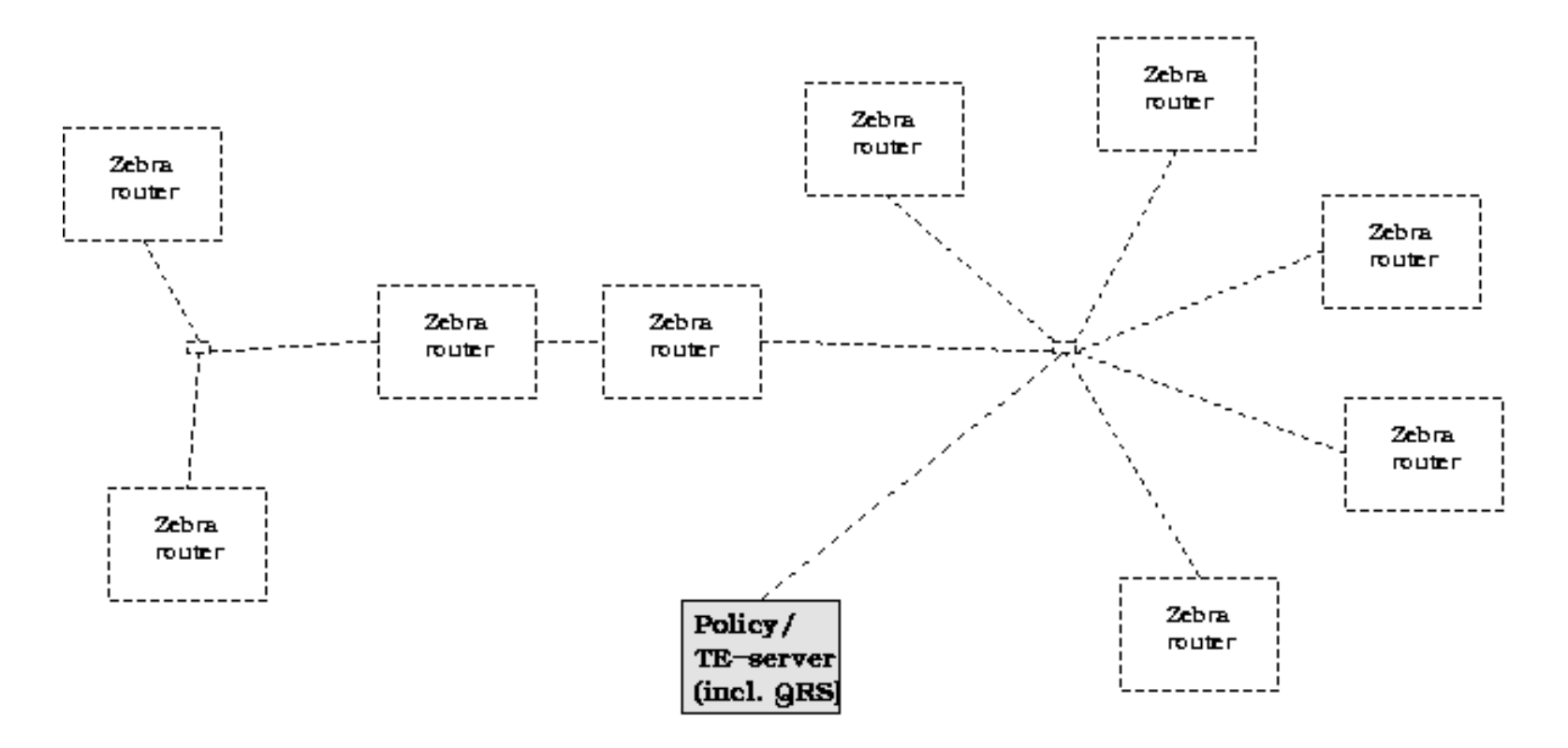

1. Topology information is converted to another format

2. QRS calculates the routes

 $8.1$   $3.$  The routes for different routers are written to files

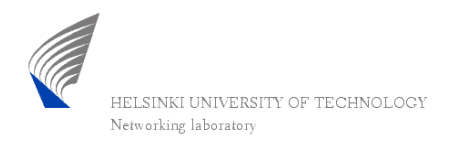

#### Topology information Conversion

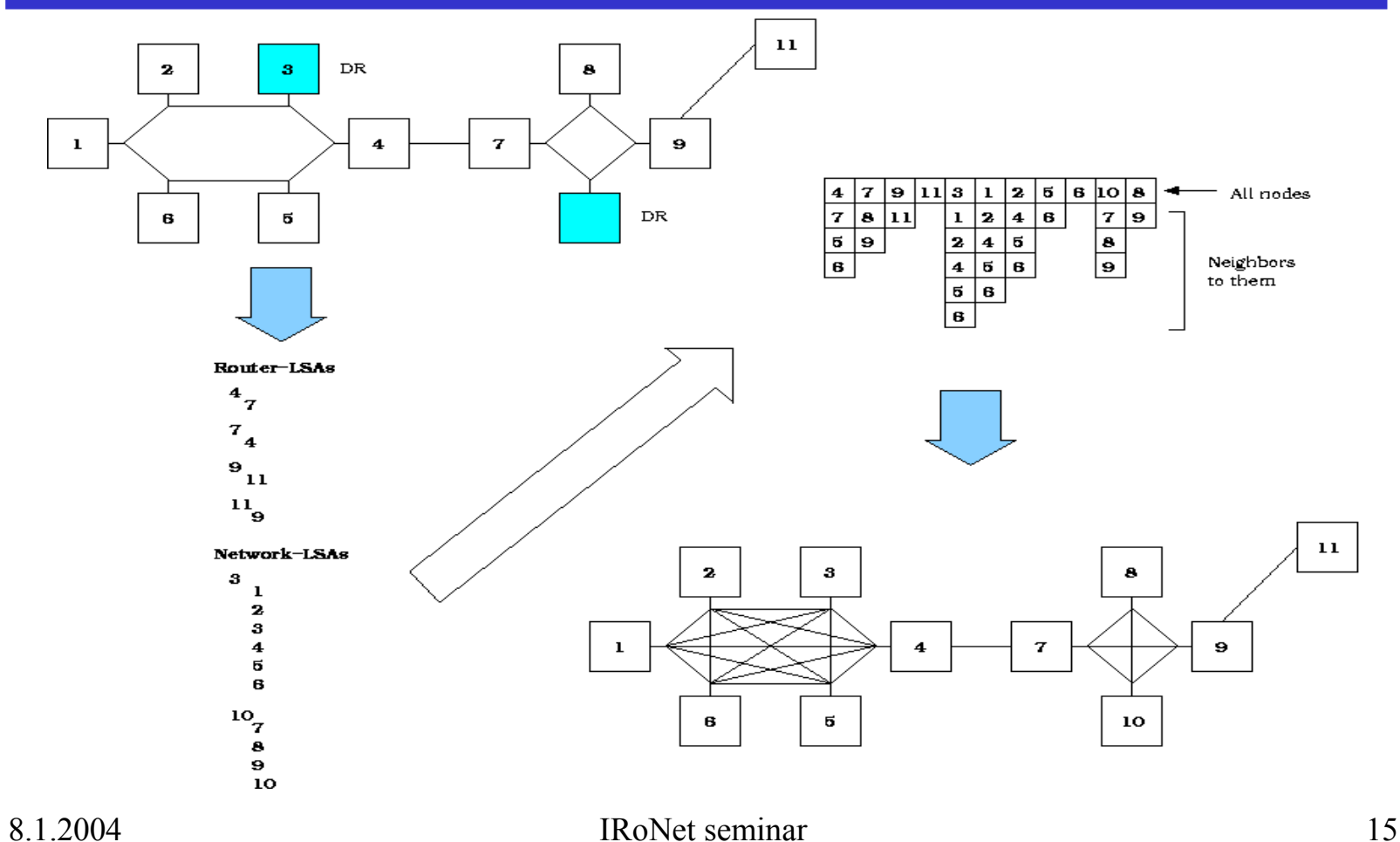

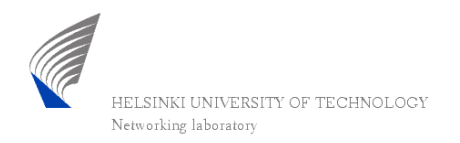

## System running - phase 3

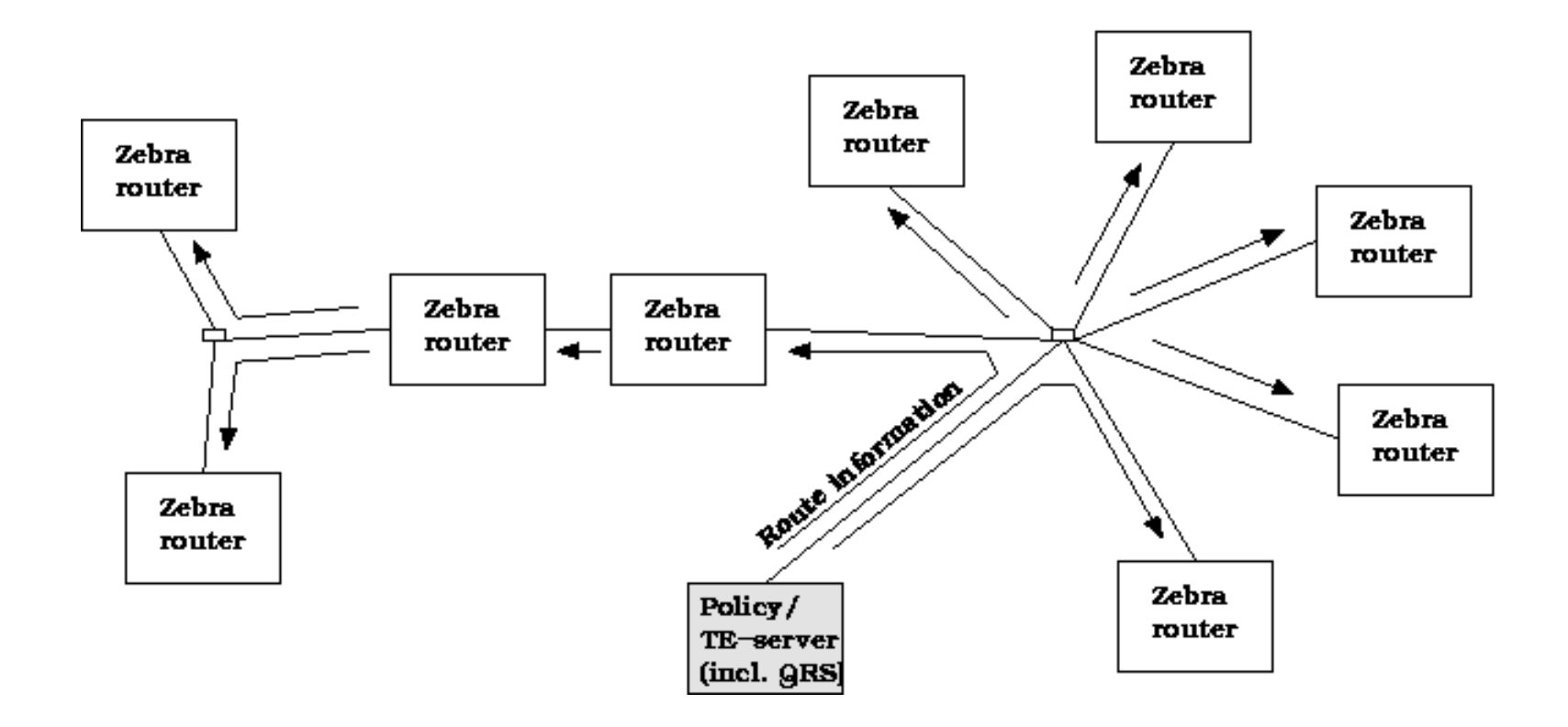

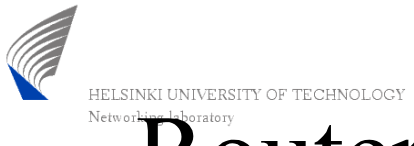

#### Routers running until the next route calculation

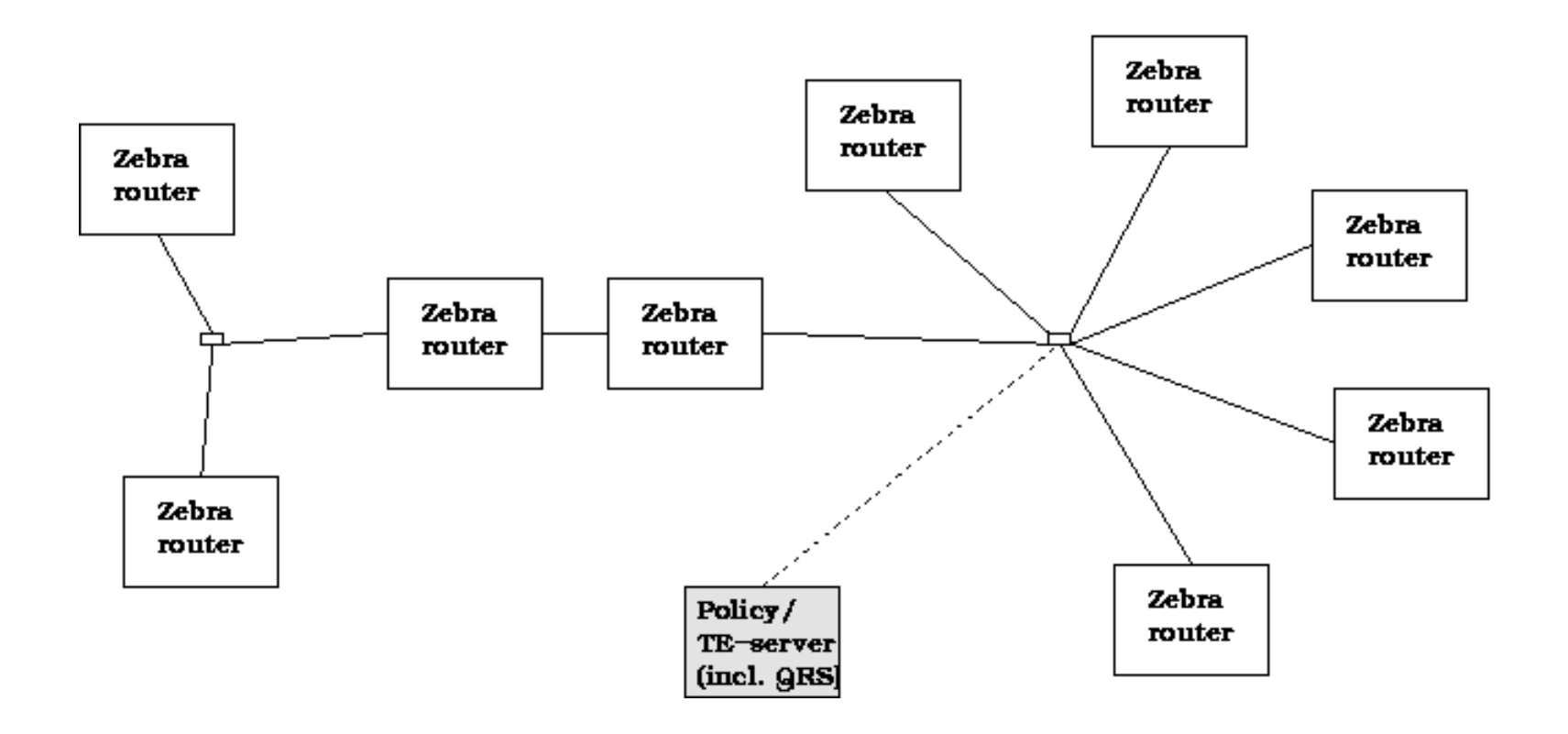

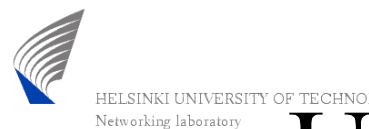

# Updating the routing table using the routing socket

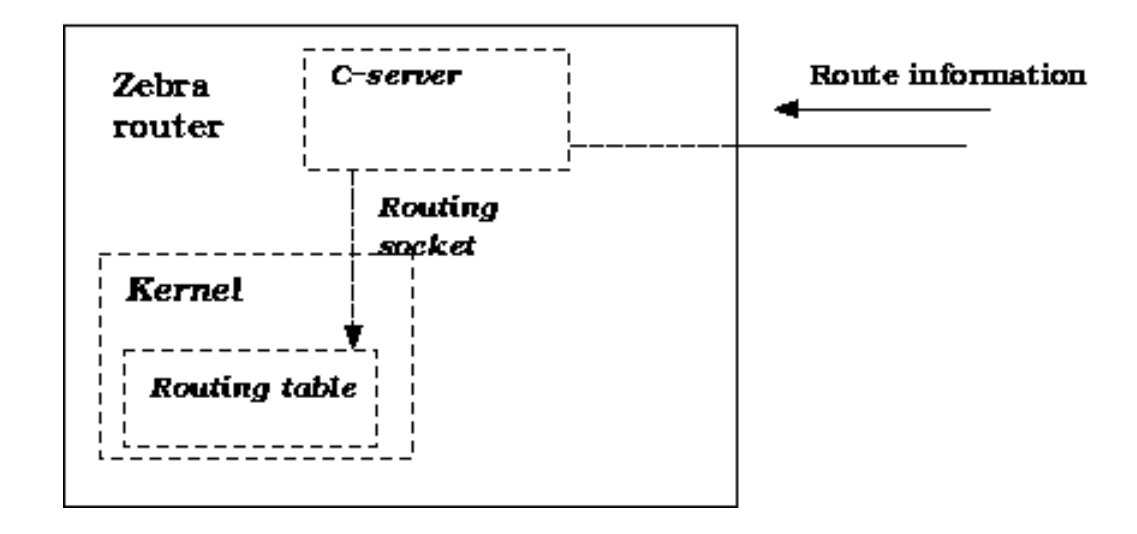

• Note! The *Zebra* has been modified so that it doesn't update t he routi ng table

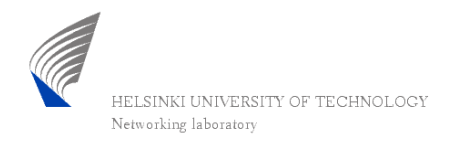

## Graphical user interface

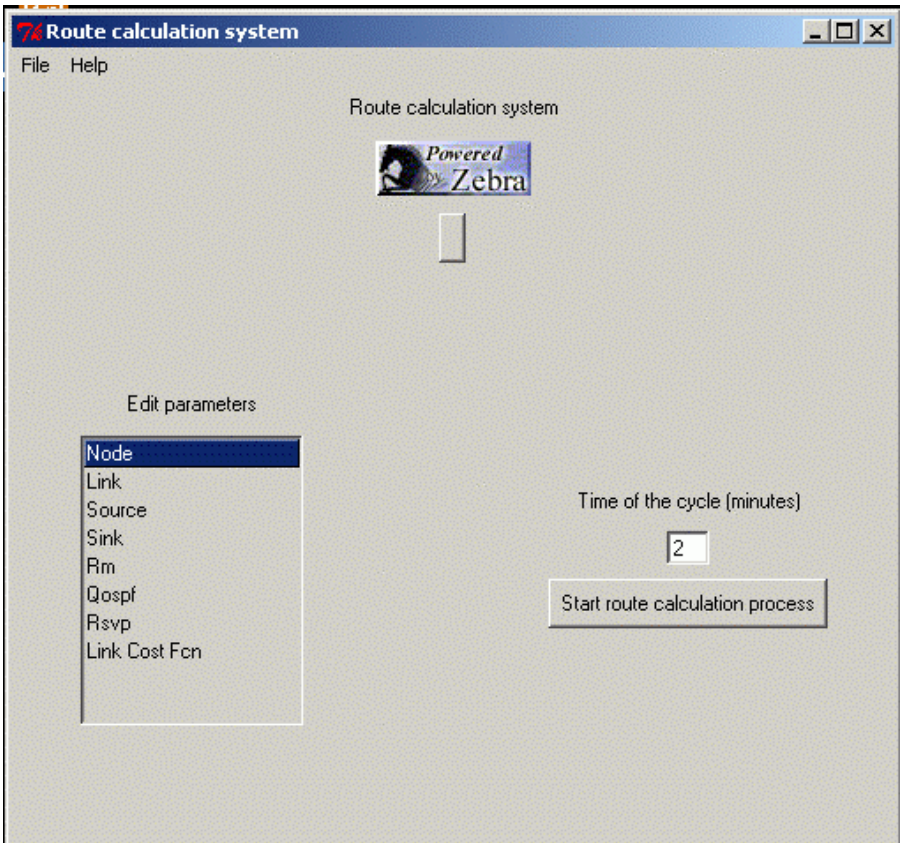

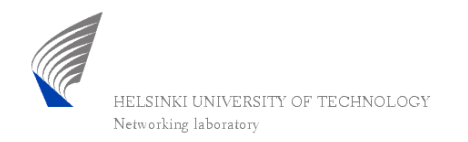

#### GUI - parameter window

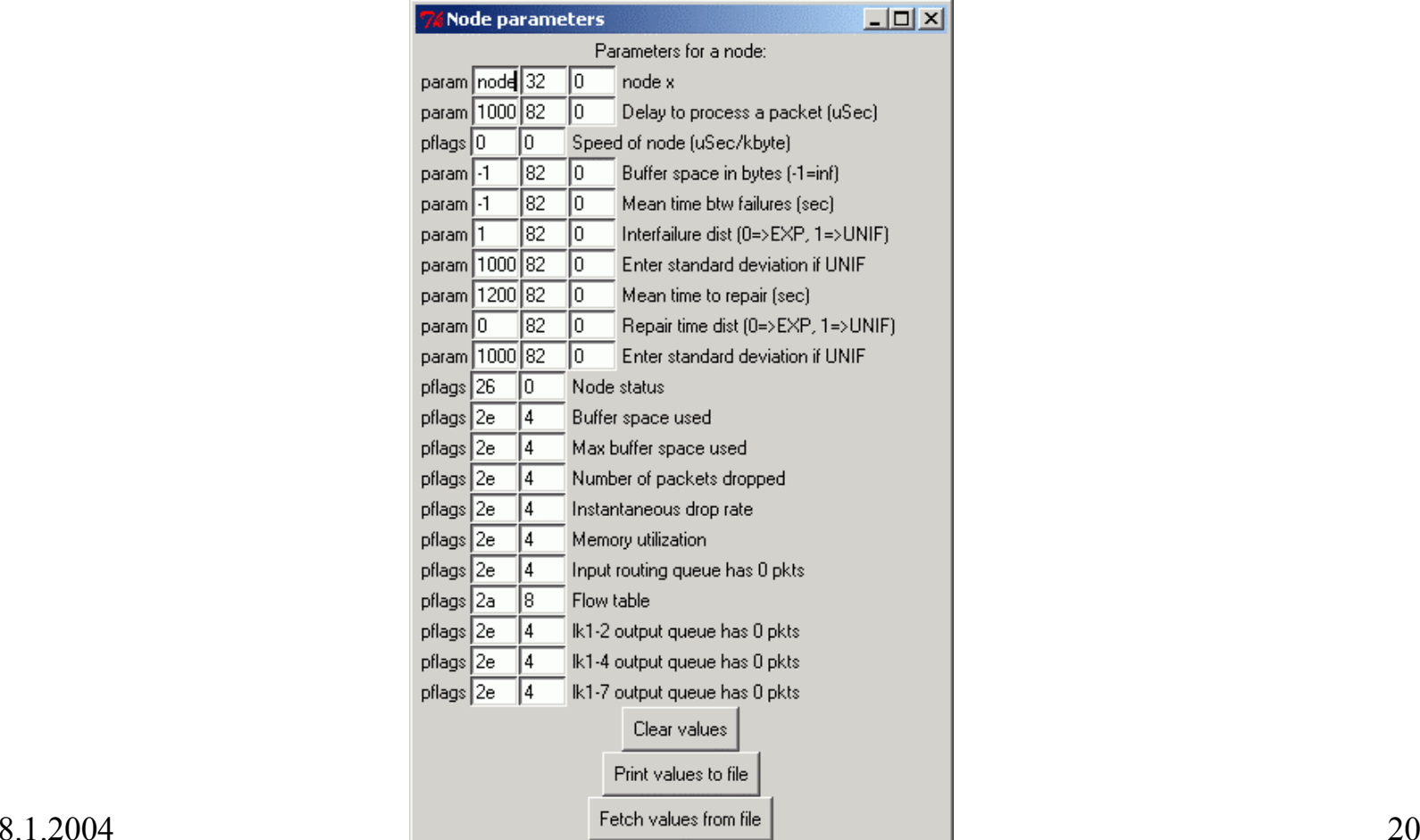

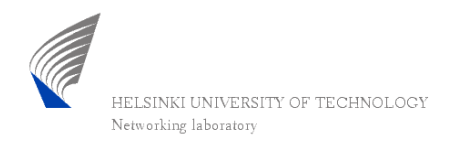

#### Conclusions

- only a simple prototype which can be developed further by others
- •• more parameters should be updated automatically (e.g. using SNMP)
- •• with this kind of system the QoSRalgorithms could be researched easily
- still measurements/stress tests left

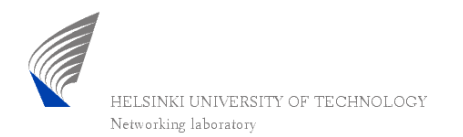

Questions?